## Правила игры

- Выбери одно из ста заданий в книге.
- Выбирай необходимые плитки и укладывай их одну поверх другой в подставку. Внимательно! Ты должен думать о форме, цвете и о том, в какой последовательности должны располагаться плитки. •Ты можешь помещать плитки только лицевой стороной вверх. •Во многих заданиях тебе потребуется использовать белую базу подставки для составления полной композиции. •Формы на плитках белого цвета в комбинации с белой базой подставки могут создавать новую форму. Когда смотришь на задание, используй нестандартный подход для выбора правильной комбинации.
	- Когда твоя композиция соответствует изображению в задании ты взломал цветовой код!
		- Если хочешь, проверь решение в конце книги с заданиями.

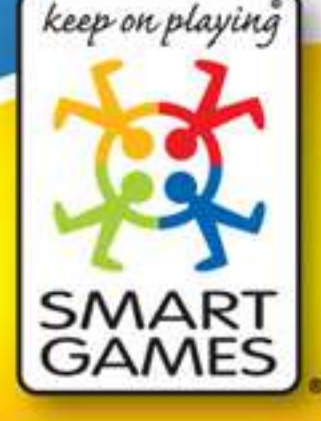

© 2006 - 2008 Concept, gamedesign and artwork: Smart nv/sa - Belgium. All rights reserved. Designer: Kris Burm Original productname: Colour Code Smart nv/sa - Neerveld 14, B-2550 Kontich, Belgium Fax +32 15 45 10 60 - info@smart.be www.smart.be - www.smartgames.eu

dd: 20090302

**BOMDIBON** 

KOL

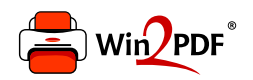

This document was created with the Win2PDF "print to PDF" printer available at http://www.win2pdf.com

This version of Win2PDF 10 is for evaluation and non-commercial use only.

This page will not be added after purchasing Win2PDF.

http://www.win2pdf.com/purchase/